# Алгебра

## Квадратные уравнения

**Квадратное уравнение** - это уравнение вида  $ax^2 + bx + c = 0$ , где  $a$ ,  $b$  и  $c$  действительные числа, причем  $(a \neq 0)$ , а *х* является неизвестным.

Коэффициенты  $a$ ,  $b$  и  $c$  имеют следующие названия:  $a$  - первый коэффициент,  $b$  второй коэффициент, с - свободный член.

Если  $a = 1$ , то квадратное уравнение называется приведенным, если  $a \neq 1$ , то неприведённым.

#### Примеры квадратных уравнений

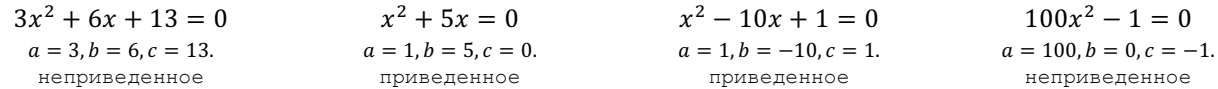

Теорема. Любое квадратное уравнение можно свести к приведенному.

**Неполное квадратное уравнение** - это квадратное уравнение вида  $ax^2 + bx = 0$  ( $c = 0$ ) или  $ax^{2} + c = 0$  (b = 0), или  $ax^{2} = 0$  (b = 0 и c = 0), то есть это обычное квадратное уравнение, в котором один из коэффициентов  $b$  или  $c$  или сразу оба равны  $0$ .

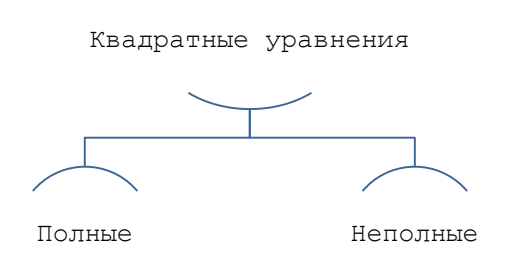

#### Примеры неполных квадратных уравнений

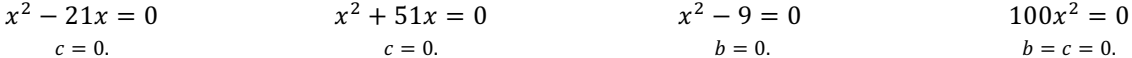

#### Решение неполных квадратных уравнений

1. Рассмотрим решение неполных квадратных уравнений (при b = 0) на примерах.

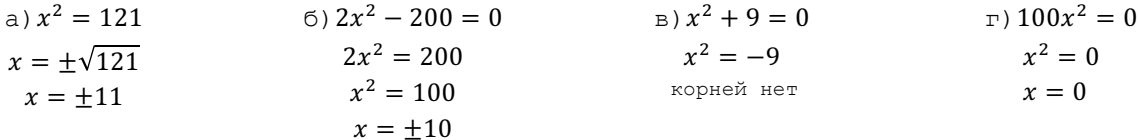

2. Рассмотрим решение неполных квадратных уравнений (при  $c = 0$ ) на примерах.

a) 
$$
x^2 - 11x = 0
$$
  
\n $x(x - 11) = 0$   
\n $x = 0$   $x \ln x - 11 = 0$   
\n $x = 0$   $x = 11$   
\nb)  $2x^2 + 5x = 0$   
\n $x(2x + 5) = 0$   
\n $x = 0$   $x \ln x + 5 = 0$   
\n $x = 0$   $x = -5$   
\n $x = -2.5$   
\n $x = 0$   $x = 0$   $x = 0$   
\n $x = 0$   $x = -100$   
\n $x = 0$   $x = 0$   
\n $x = 0$   $x = 0$   
\n $x = 0$   $x = 0$   
\n $x = 0$   $x = 0$   
\n $x = 0$   $x = 0$   $x = 0$ 

### Решение полных квадратных уравнений

Решение полных квадратных уравнений следует проводить по следующему алгоритму:

- 1. Выписать коэффициенты  $a$ ,  $b$  и  $c$ ;
- 2. Вычислить дискриминант по формуле

$$
D = b^2 - 4ac;
$$

3. Если дискриминант  $D < 0$ , то действительных корней нет, а если  $D = 0$ , то корень вычислить по формуле

$$
x=-\frac{b}{2a}
$$

4. Если дискриминант  $D > 0$ , то корни вычислить по формулами

$$
x_{1,2}=\frac{-b\pm\sqrt{D}}{2a}.
$$

Рассмотрим решение полных квадратных уравнений на примерах.

a) 
$$
x^2 - 11x + 10 = 0
$$
  
\nb)  $3x^2 - 8x - 3 = 0$   
\nc)  $a = 1, b = -11, c = 10.$   
\nd)  $a = 3, b = -8, c = -3.$   
\n $b = b^2 - 4ac = (-11)^2 - 4 \cdot 1 \cdot 10$   
\n $b = 121 - 40 = 81$   
\n $x_{1,2} = \frac{-(-11) \pm \sqrt{81}}{2 \cdot 1}$   
\n $x_{1,2} = \frac{11 + 9}{2} = \frac{20}{2} = 10$   
\n $x_2 = \frac{11 - 9}{2} = \frac{2}{2} = 1$   
\n $x_1 = 10$   
\n $x_2 = 1$   
\n $x_1 = 3$   
\n $x_2 = -\frac{1}{3}$   
\n $x_2 = -\frac{1}{3}$   
\n $x_1 = 3$   
\n $x_2 = -\frac{1}{3}$   
\n $x_1 = 10$   
\n $x_2 = -\frac{1}{3}$   
\n $x_1 = 3$   
\n $x_2 = -\frac{1}{3}$   
\n $x_1 = 3$   
\n $x_2 = -\frac{1}{3}$   
\n $x_1 = 3$   
\n $x_2 = -\frac{1}{3}$   
\n $x_1 = 3$   
\n $x_2 = -\frac{1}{3}$   
\n $x_1 = 3$   
\n $x_2 = -\frac{1}{3}$   
\n $x_1 = 3$   
\n $x_2 = -\frac{1}{3}$   
\n $x_1 = 3$   
\n $x_2 = -\frac{1}{3}$   
\n $x_1 = 3$   
\n $x_2 = -\frac{1}{3}$   
\n $x_1 = 2$   
\n $x_2 = 1$   
\n $x_1 = 3$   
\n $x_2 = -\frac{1}{3}$   
\n $x_1 = 3$   
\n $x_2 = 1$   
\n<